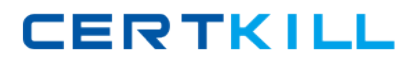

**IBM BAS-011**

**IBM SPSS Statistics Level 1 v2 Version: 4.0**

[https://certkill.com](http://certkill.com)

#### **QUESTION NO: 1**

What statistical test should be used to assess whether the percentage differences observed in a crosstabs table could have occurred by chance?

- **A.** Correlation
- **B.** Linear Regression
- **C.** T-Test
- **D.** Chi-square test of independence

**Answer: D Explanation:** 

#### **QUESTION NO: 2**

The text file shown in the figure below is an example of a fixed format text file.

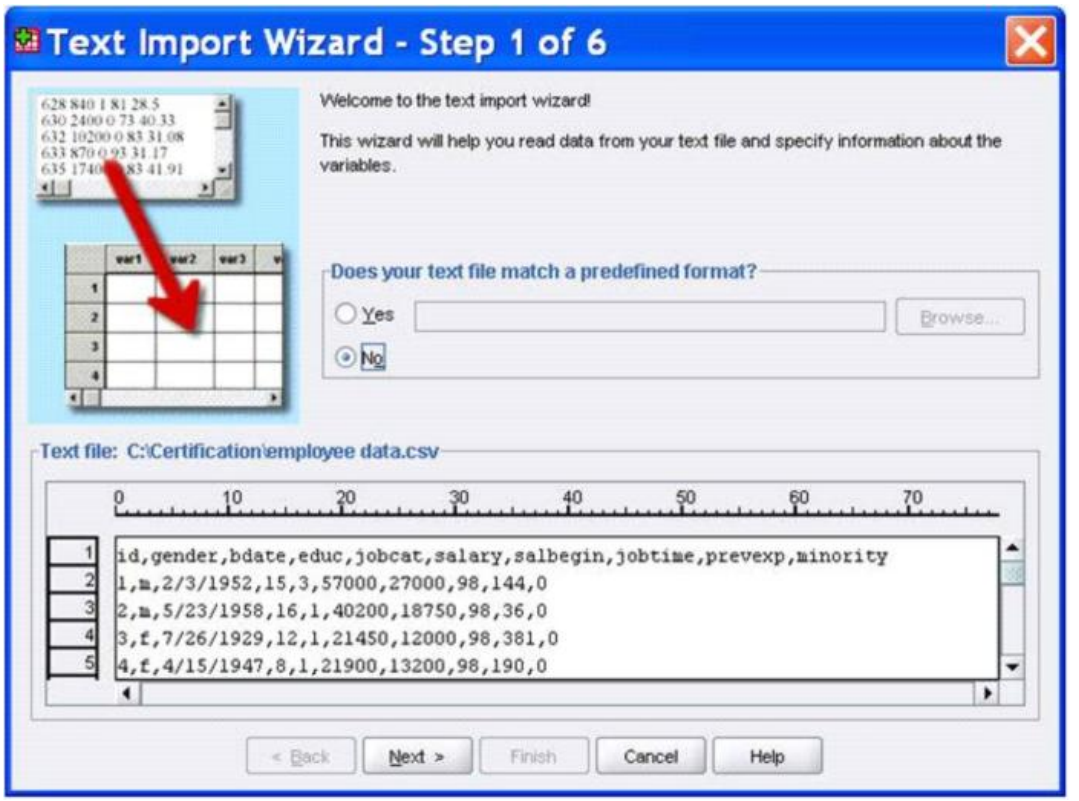

- **A.** True
- **B.** False

**Answer: B Explanation:** 

#### **QUESTION NO: 3**

In the Variable View, if you have a series of variables that share the same category coding scheme, you can enter value labels for one variable, then copy these labels to the other variables.

**A.** True **B.** False

**Answer: A Explanation:** 

#### **QUESTION NO: 4**

For a variable salary we have the statistics as shown in the figure below.

#### **Descriptive Statistics**

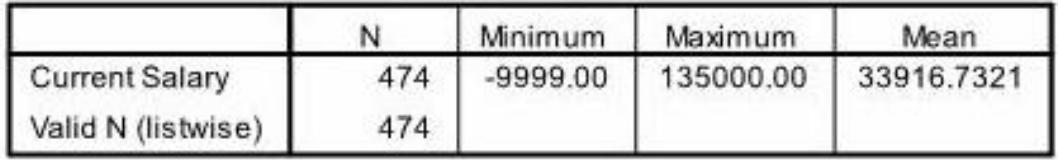

The reported Mean is incorrect because a value, -9999, is included in its calculation. How can this situation be fixed?

- **A.** Define -9999 as a system-missing value.
- **B.** Remove all cases with the value -9999 for the variable salary from the data file.
- **C.** Define -9999 as a user-missing value.
- **D.** Define -9999 as both a system- and user-missing value.

**Answer: C**

**Explanation:** 

# **QUESTION NO: 5**

Which statement is true about this box plot?

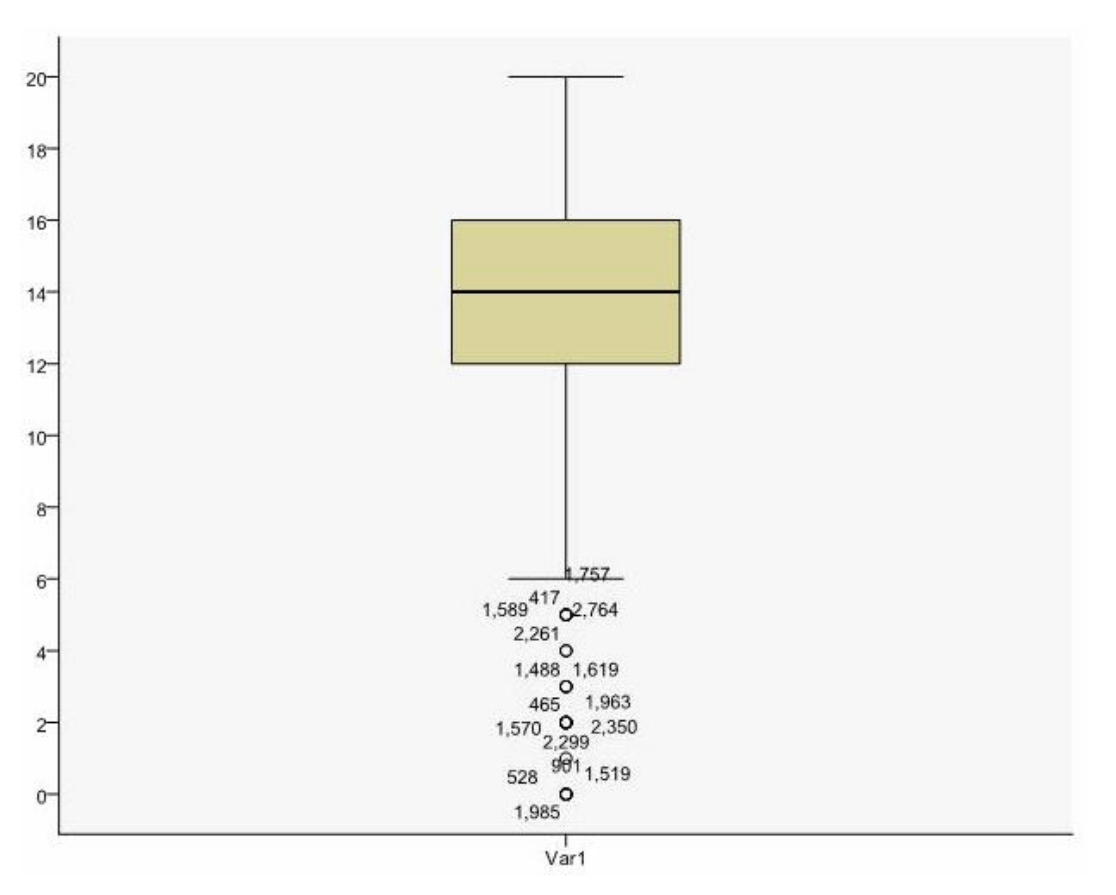

- **A.** The mean is 14.
- **B.** The standard deviation is 14 (20 minus 6).
- **C.** The standard deviation is4 (16 minus 12).
- **D.** of the outliers are on the lower end of the distribution.

# **Answer: D Explanation:**

# **QUESTION NO: 6**

Which statement is the correct interpretation of this crosstab table?

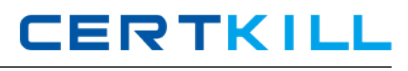

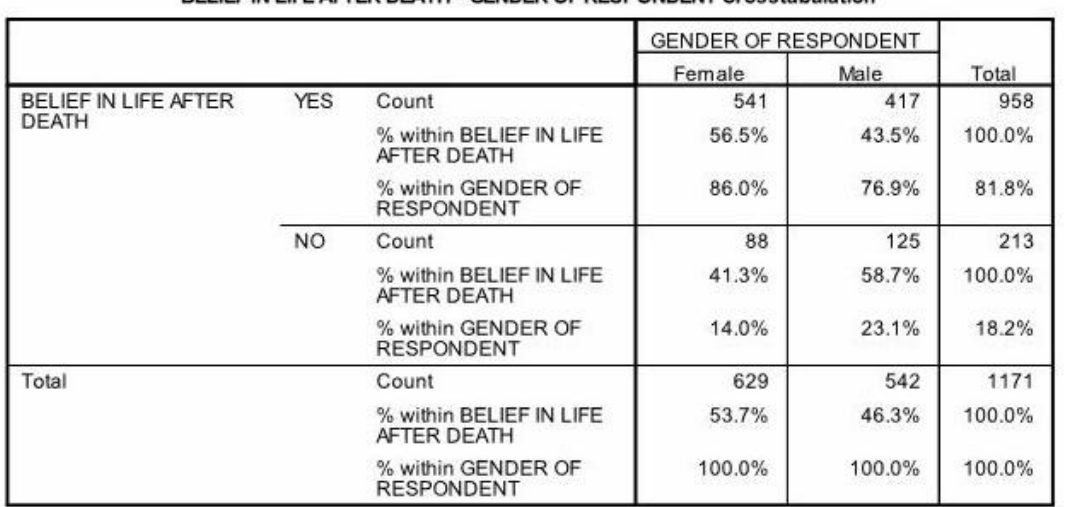

**RELIFF IN LIFE AFTER DEATH \* GENDER OF RESPONDENT Crosstabulation** 

**A.** 56.5% of females believe in life after death.

**B.** 86.0% of females believe in life after death.

**C.** 27.5% of females believe in life after death.

**D.** 53.7% of females believe in life after death.

**Answer: B Explanation:** 

#### **QUESTION NO: 7**

Consider the data file below and answer the following: The calculation of the mean of the variables X, Y, Z is contained in the variable Av\_XYZ. What method was used to calculate the mean?

# **CERTKILL**

# IBM BAS-011 Exam

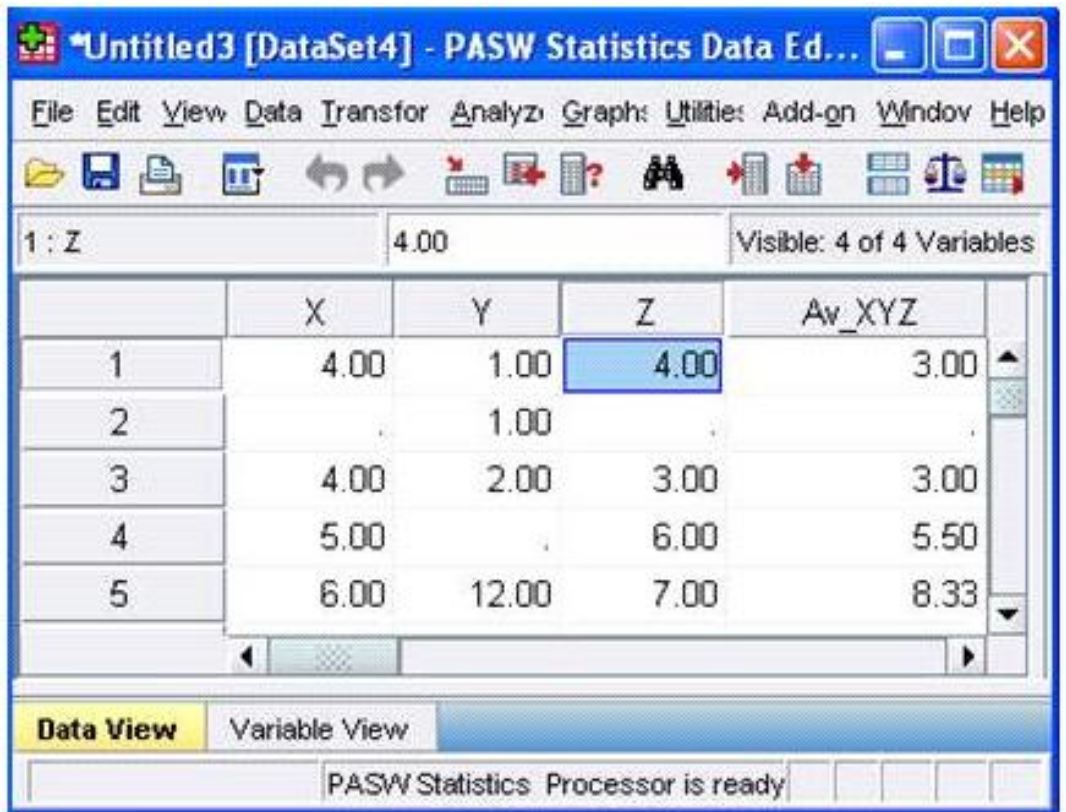

- **A.** The Compute Variable dialog and the expression (X+Y+Z) 13
- **B.** The Compute Variable dialog and the expression X+Y+Z/3
- **C.** The Compute Variable dialog and the expression MEAN(X, Y, Z)
- **D.** The Compute Variable dialog and the expression MEAN.2(X, Y, Z)

# **Answer: D Explanation:**

# **QUESTION NO: 8**

If you request an aggregated dataset or data file in the Aggregate procedure, the number of cases in the new aggregated file is equal to what?

- **A.** Number of cases in the original data file
- **B.** Number of aggregated summary variables
- **C.** Number of categories of the variables specified in the Break Variables list
- **D.** Number of cases that you specified in the Aggregate Data dialog box

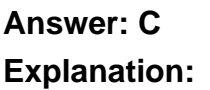